# Magma

#### Sebastian Pauli

#### Department of Mathematics and Statistics, UNCG

イロン イ部ン イミン イミン

€.

<span id="page-0-0"></span> $2Q$ 

#### **Content**

# **Preliminaries**

- **Expressions**
- Data Structures and Maps
- Control Structures
- **Functions and Procedures**
- Intrinsics and Packages
- Time and Profiling

 $\leftarrow$   $\Box$ 

← 中 Ξ ヨト э  $\Omega$ 

イロン イ押ン イヨン イヨン

<span id="page-2-0"></span> $\Omega$ 

## Magma

Magma is a computeralgebrasystem for computations in discrete mathematics, algebra und geometry. A Magma is a set with a binary operation.

Goals:

- Correct and clearly defined realization of mathematical objects in a computer algebra system
- **Efficient algorithms und implementations**

Magma consists of a C-kernel and a library that is implemented in the Magma shell language. Magma consists of approximately 3 million lines of c-code and 360 000 lines of Magma code.

#### **Components**

# Magma Interpreter/Shell C-Library GMP, MPFR/MPC, ECM, ECPP, KANT, ... Datenbases Groups, Lattics, Codes, Elliptic Curves, Modular Curves. ... Packages

many external contributions, see acknowledgements.

イロン イ押ン イヨン イヨン

 $OQ$ 

<span id="page-4-0"></span>**KORK ERRY A BY BRACK** 

#### Help

The Magma handbook is available online at

<http://magma.maths.usyd.edu.au/magma/handbook/>

Inline help and documentation:

- Command completion with tab key.
- Entering a command followed by; shows all signatures (types of parameters) and a short documentation.
- Entering *command*:Maximal; in addition shows the location of the source code for functions implemented in the Magma language.
- Entering '+', '/', 'and', '&+' etc shows signatures and documentation.

#### **Example**

> GaloisGroup:Maximal; Intrinsic 'GaloisGroup'

Signatures:

```
Defined in file: package/Ring/FldFin/Galois.m, line 6:
(<FldFin> E, <FldFin> F) -> GrpPerm, SeqEnum
```
The Galois group of a finite extension of a finite field.

```
Defined in file: package/Ring/GaloisGrp/Galois.m, line 2176:
(<RngUPolElt[RngOrd]> f) -> Grp, SeqEnum, GaloisData
\GammaRing, Prime, ShortOK, NextPrime
]
  Compute the Galois group of the splitting field of the
  monic and squarefree polynomial.
```
K ロ > K @ > K 할 > K 할 > → 할 → ⊙ Q @

# Magma Language

The Magma Language

- $\blacksquare$  is imperative,
- **s** is dynamically typed,
- $\blacksquare$  is mathematically oriented,
- has functional components,
- $\blacksquare$  is call by value.

 $\leftarrow$   $\Box$ 

Ξ

ヨト

<span id="page-6-0"></span> $\Omega$ 

メ御 トメ 君 トメ 君 トー

<span id="page-7-0"></span> $\Omega$ 

### Identifiers and Expressions

Each object in Magma is made up of expressions, which in turn consist of expressions and identifiers. There are three classes of Identifiers:

- Constants (true, false, 123, mod,  $\dots$ ),
- Variables.
- References (with prepended  $'$ )

メ 何 ト メ ヨ ト メ ヨ ト

 $\Omega$ 

## Identifiers and Expressions

Each object in Magma is made up of expressions, which in turn consist of expressions and identifiers. There are three classes of Identifiers:

- Constants (true, false, 123, mod,  $\dots$ ),
- Variables,
- References (with prepended '~')

Expressions are composed of:

- **Assignments**,
- Operationens,
- Comparaissons,
- Constructors,
- **Functions, Procedures and Intrinsics**

イロト イ部 トイ君 トイ君 トッ君

<span id="page-9-0"></span> $299$ 

# Assigning and Deleting Values

```
Example: Assignment
```

```
> x := 17; y := x^2+5;> x, y ;
17 294
> f := NextPrime; f(y);307
```
K ロ ▶ K @ ▶ K 경 ▶ K 경 ▶ ○ 경 ○

<span id="page-10-0"></span> $OQ$ 

# Assigning and Deleting Values

```
Example: Assignment
```

```
> x := 17; y := x^2+5;> x, y ;
17 294
> f := NextPrime; f(y);307
```
#### Example: Assignment and Deletion

```
> assigned L;
false
> L := [\n    "A": i in [1..2^20]]; #L;1048576
> delete L;
> L;
User error: Identifier L has not been declared or assigned
```
イロン イ押ン イヨン イヨン

 $OQ$ 

∍

# Assignment of Several Return Values

Some functions return more than one value. These can be assigned to different variables.

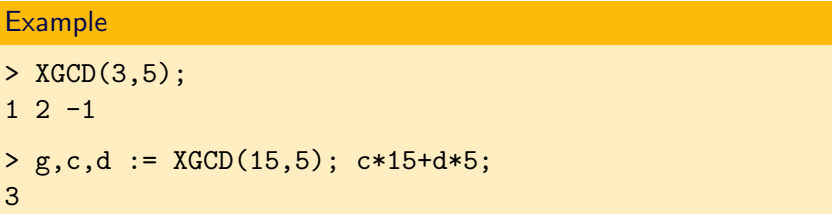

イロメ イ母メ イヨメ イヨメー

 $OQ$ 

# Assignment of Several Return Values

Some functions return more than one value. These can be assigned to different variables.

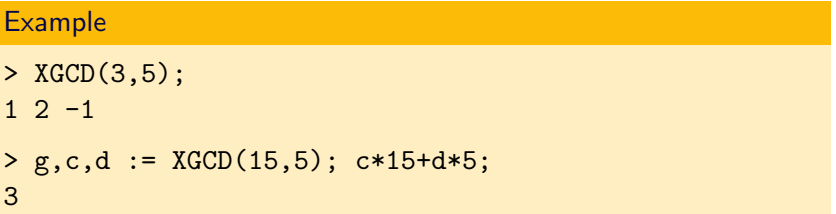

Return values can be ignored by assigning them to  $\Box$ .

Example:

```
> _,_,d := XGCD(3,5); d;
-1
```
K ロ > K @ > K ミ > K ミ > → ミ → のQ @

# Assigning generators

The '.' operator is used to access generators of algebraic structures. In addition names can be assigned to these generators.

#### Example

```
> Z := Integers();
> Zx := PolynomialRing(Z); Zx;
Univariate Polynomial Ring over Integer Ring
> f := \text{Zx}.1^{\text{-}5+}\text{Zx}.1^{\text{-}2+16}; f;Zx. 1<sup>-</sup>5+Z<sub>x</sub>. 1<sup>-</sup>2+16
> Assignnames(~Zx,["x"]); Zx;
Univariate Polynomial Ring in x over Integer Ring
> f, x^2+7;x^{\text{-}}5+x^{\text{-}}2+16 x^{\text{-}}2+7
```
K ロ ▶ K @ ▶ K 경 ▶ K 경 ▶ ○ 경 ○

 $\Omega$ 

## Assigning generators

The '.' operator is used to access generators of algebraic structures. In addition names can be assigned to these generators.

The generators can be assigned when definig a structure.

#### Example

```
> C:=ComplexField(4);
> R<y,z>:=PolynomialRing(C,2); R;
Polynomial ring of rank 2 over C
Lexicographical Order
variables: y, z
> (z*y^3+z+2*y+7)^2;y^6*z^2+2.000*y^3*z^2+14.00*y^3*z+z^2+14.00*z+49.00
```
#### **Operators**

Magma has these infix-operators for

- Arithmetic:  $*, +, -, /, \hat{ }$ , div (integral division), mod
- **Logic:** and, or, xor
- **Lists: cat (concatination)**
- Sets: diff (difference), sdiff (symmetric difference), join (union), meet (intersection),

スタンスミンスミント

<span id="page-15-0"></span> $\Omega$ 

#### **Operators**

Magma has these infix-operators for

- Arithmetic:  $*, +, -, /, \hat{ }$ , div (integral division), mod
- **Logic:** and, or, xor
- **Lists: cat (concatination)**
- Sets: diff (difference), sdiff (symmetric difference), join (union), meet (intersection),

Operators can be used in conjunction with  $\cdot$ : ='.

#### Example

```
> a := 10; a += 7; a;17
> B := [1,2,4]; B cat:=[89,12]; B;
[1,2,4,89,12]
```
K ロ ▶ K @ ▶ K 경 ▶ K 경 ▶ ○ 경 ○

<span id="page-16-0"></span> $OQ$ 

スタンスミンスミント

 $\leftarrow$   $\Box$   $\rightarrow$ 

<span id="page-17-0"></span> $OQ$ 

#### Boolean Values and Comparissons

The boolean values are true and false.

- The usual boolean operations are and, or, not and xor.
- The evaluation of boolean expressions is terminates as soon as the result is known.

メタメ メミメ メミメー

 $\Omega$ 

## Boolean Values and Comparissons

Comparisson operators return true, false or an error message:

- $\blacksquare$  eq (equal), ge (greater than or equal to), gt (greater), le (less than or equal to), lt (less) and ne (not equal) result in an error message, if the values are not comparable.
- cmpeq (equal) returns false, if the values are not comparable.
- cmpne (not equal)

returns true, if the values are not comparable.

### Boolean Values and Comparissons

Comparisson operators return true, false or an error message:

- $\blacksquare$  eq (equal), ge (greater than or equal to), gt (greater), le (less than or equal to), lt (less) and ne (not equal) result in an error message, if the values are not comparable.
- cmpeq (equal) returns false, if the values are not comparable.
- cmpne (not equal)

<span id="page-19-0"></span>returns true, if the values are not comparable.

#### Example

```
> "true" eq true;
Runtime error in 'eq': Bad argument types
Argument types given: MonStgElt, BoolElt
> "true" cmpeq true;
false
                                         K ロ > K @ > K ミ > K ミ > → ミ → のQ @
```
イロト イ母 トイラ トイラトー

<span id="page-20-0"></span> $\Omega$ 

#### Direktives, Functions and Constructors

Directives offer functionality that is close to the system.

Functions, Procedures and Intrinsics have a fixed number of arguments. They either return values or take arguments that are refetrnces. There are user defined functions, procedures and intrinsics.

Constructors have an arbitrary number of arguments, they yield generic algebraic constructions.

# **Directives**

Directives offer functionality that is close to the system.

Magma has the following directives:

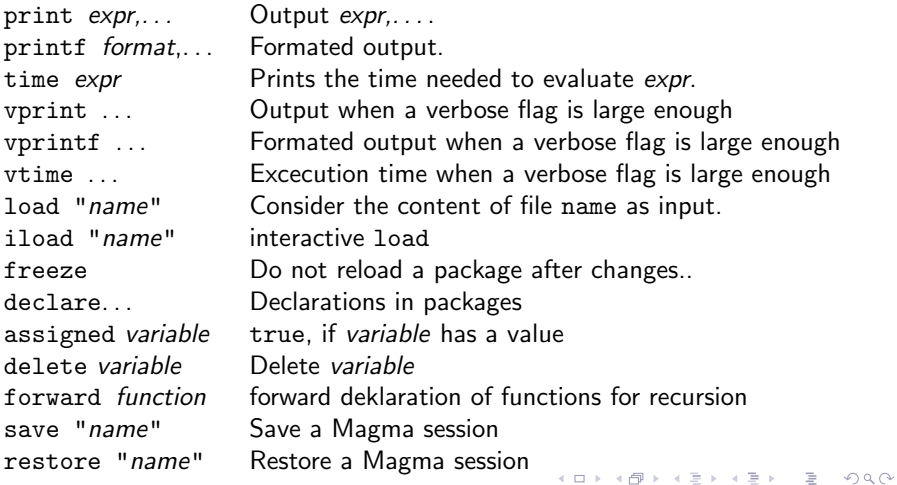

K ロ > K @ > K ミ > K ミ > → ミ → のQ @

#### Functions, Procedures and Intrinsics

Functions have a fixed number of parameters and one or more return values

Procedures have a fixed number of parameters, which can be references, but no return values.

Intrinsics of the same name can have different input signatures, that is, they can be overloaded. Intrinsics either return values or have parameters which are references.

KED KAP KED KED E LOQO

## Functions, Procedures and Intrinsics

Functions have a fixed number of parameters and one or more return values

Procedures have a fixed number of parameters, which can be references, but no return values.

Intrinsics of the same name can have different input signatures, that is, they can be overloaded. Intrinsics either return values or have parameters which are references

Variable arguments exist for functions, procedures and intrinsics.

Syntax: function–, procedure– or intrinsic–call

 $function(arg_1, \ldots, arg_n : var_1 := opt_1, \ldots, var_m := opt_m)$ 

(ロ) (日) (日) (모) (모) 및 1000

## Functions, Procedures and Intrinsics

Functions have a fixed number of parameters and one or more return values

Procedures have a fixed number of parameters, which can be references, but no return values.

Intrinsics of the same name can have different input signatures, that is, they can be overloaded. Intrinsics either return values or have parameters which are references

Variable arguments exist for functions, procedures and intrinsics.

#### Syntax: function–, procedure– or intrinsic–call

 $function(arg_1, \ldots, arg_n : var_1 := opt_1, \ldots, var_m := opt_m)$ 

Remark Many intrinsics are available under different names, for example: Factorization and Factorisation

ElementTosequence and Eltseq

イロメ イ母メ イヨメ イヨメー

∍

 $\Omega$ 

# **Constructors**

Constructors have an arbitrary number of parameters and are meant for generic algebraic construktions.

elt<*structure* | *arg\_1,..., arg\_n*> Element ideal<*structure* | *arg\_1,..., arg\_n*> Ideal ext<*structure* |  $arg_1$ , . . . ,  $arg_n$  arg n> Extension sub<structure|arg\_1,...,arg\_n> Substructure quo<*structure* | *arg\_1,..., arg\_n*> Quotient  $r$ ecformat<name $1:type_1$ ,...,name\_n:type\_n> rec<*recformat* | *name\_1* : = *expr\_1,...* > Records map<str\_1->str\_2| x:->f(x,...), y:->g(y,...)> Map hom  $str_1$  ->str<sub>-2</sub>| Images of generators of str<sub>-1</sub>> Homomorphism func<*arg\_1,...,arg\_n*|expr> function  $case < *expr* | *expr_1: val_1, ..., default: val*$ 

#### **Constructors**

#### Example

```
> G \le a, b, c := FreeAbelianGroup(3); G;
Abelian Group isomorphic to Z+Z+Z Defined on 3 generators (free)
> S := sub < G | 6 * a, 5 * c >; S;Abelian Group isomorphic to Z+Z Defined on 2 generators in
supergroup G:
S.1 = 6*a S.2 = 5*c (free)> 0 := \text{quo} < G \, | \, S >; 0;Abelian Group isomorphic to Z/30+Z Defined on 2 generators
Relations: 30*0.1 = 0
```
K ロ ▶ K @ ▶ K ミ ▶ K ミ ▶ │ 글 │ K 9 Q @

#### **Constructors**

#### Example

```
> G \le a, b, c := FreeAbelianGroup(3); G;
Abelian Group isomorphic to Z+Z+Z Defined on 3 generators (free)
> S := sub < G | 6 * a, 5 * c >; S;Abelian Group isomorphic to Z+Z Defined on 2 generators in
supergroup G:
S.1 = 6*a S.2 = 5*c (free)> 0 := \text{quo} < G \mid S >; 0;
Abelian Group isomorphic to Z/30+Z Defined on 2 generators
Relations: 30*0.1 = 0> m := \text{hom} < G - > G | a, c, b >; m;Mapping from: GrpAb: G to GrpAb: G
> e := elt < G|1, 2, 3>; e;
a + 2*b + 3*c> print "m(e) =",m(e);
```

```
m(e) = a + 3*b + 2*c
```
K ロ ▶ K @ ▶ K ミ ▶ K ミ ▶ │ 글 │ K 9 Q @

#### **Exercises**

- **1** Write the commands from the constructor-example in a file (e.g. with the editor Notepad). Load this file using load and iload.
- 2 Construct a map with inverse from  $\mathbb Z$  to  $\mathbb Z$ , that maps  $x \in \mathbb Z$ to  $x + 5$ .
- **3** Generate an abelian group A, which is isomorphic to  $\mathbb{Z}/9\mathbb{Z} \times \mathbb{Z}/5\mathbb{Z}$ , such that the generators of the cyclic factors are called a and b. (Hint: AbelianGroup)
- 4 Let B be an abelian group isomorphic to  $\mathbb{Z}/3$ . Construct a homomorphism f of A nach B. Compute the kernel of f.
- **5** Construct the ring  $\mathbb{Z}/18\mathbb{Z}$ . (Hint: Integers () and quo $\langle \rangle$ )

イロン イ部ン イミン イミン

<span id="page-28-0"></span> $\Omega$ 

#### **Solutions**

1 load reads the lines, as if they had been antered at the Magma prompt. iload waits for you to press  $\langle$  return $\rangle$  after every line.  $2 \text{ m} := \text{map} \leq \text{Integers}() \rightarrow \text{Integers}()$ a:->a+5, b:->b-5>;  $m := map < Integers() \rightarrow Integers()$ a:->func<x|x+5>(a), b:->func<y|y-5>(b)>;  $\bullet$  A<a,b> := AbelianGroup( $[9,5]$ ); 4  $B < c$  := AbelianGroup( $[3]$ );  $f := \text{hom} < A \rightarrow B \mid c.0>$ : Kernel(f);

$$
5 Q := \text{quo}(\text{Integers}() | 18 \text{)};
$$

K ロ > K @ > K ミ > K ミ > → ミ → の Q Q <

イロン イ部ン イミン イミン

<span id="page-30-0"></span>唐山  $QQQ$ 

# Data Structures

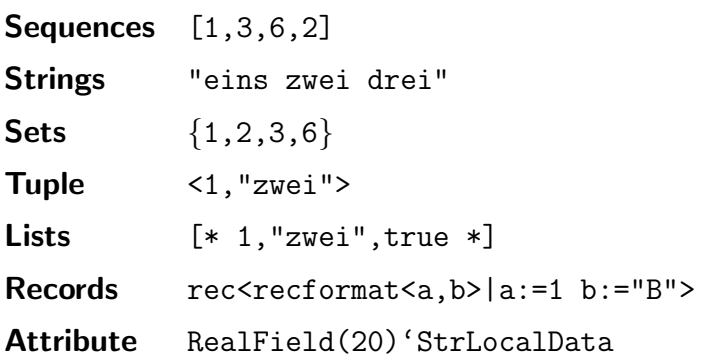

メタトメ きんメ きんし

 $\leftarrow$   $\Box$   $\rightarrow$ 

<span id="page-31-0"></span> $OQ$ 

## Sequences: Generation

Empty sequence with elements from a *structure*: [structure]]

Example: Empty sequence of fractions

> S := [ Rationals()|]; ExtendedType(S);

SeqEnum[FldRatElt]

K ロンス 御 > ス 할 > ス 할 > 이 할

 $OQ$ 

# Sequences: Generation

Empty sequence with elements from a *structure*: [structure]] sequence over the smallest structure that contains  $elt_1, \ldots, elt_n$ :  $[elt_1, \ldots, elt_2]$ 

#### Example

> S := [1/2, 17, 7787, 23/4]; ExtendedType(S); SeqEnum[FldRatElt]

K ロ > K @ > K ミ > K ミ > → ミ → のQ @

## Sequences: Generation

```
Empty sequence with elements from a structure: [structure]]
sequence over the smallest structure that contains elt_1, \ldots, elt_n:
[elt_1, \ldots, elt_2]
```
sequence über structure, welche  $elt_1, \ldots, elt_n$  enthält:  $[structure \mid elt_1, \ldots, elt_2]$ 

#### **Examples**

```
> [ Rationals() | 1/2, 17, 7787, 23/4];
```

```
[ 1/2, 17, 7787, 23/4 ]
```
> [ ComplexField(5) | 1/2, 17, 7787, 23/4];

```
[ 0.50000, 17.000, 7787.0, 5.7500 ]
```
KED KAP KED KED E LOQO

# Sequences: Generation

Empty sequence with elements from a *structure*: [structure]] sequence over the smallest structure that contains  $elt_1, \ldots, elt_n$ :  $[elt_1, \ldots, elt_2]$ 

sequence über structure, welche  $elt_1, \ldots, elt_n$  enthält:  $[structure \mid elt_1, \ldots, elt_2]$ 

The sequence of elements  $f(x)$  for all x from M:  $[f(x) : x \in M]$ 

# **Example**  $>$  [x<sup>2</sup> : x in [1,2,3]]; [1,4,9]

K ロ > K @ > K ミ > K ミ > → ミ → の Q Q <

# Sequences: Generation

Empty sequence with elements from a *structure*: [structure]] sequence over the smallest structure that contains  $elt_1, \ldots, elt_n$ :  $[elt_1, \ldots, elt_2]$ 

sequence über structure, welche  $elt_1, \ldots, elt_n$  enthält:  $[structure \mid elt_1, \ldots, elt_2]$ 

The sequence of elements  $f(x)$  for all x from M:  $[f(x) : x \in M]$ sequence of elements  $f(x)$  for all x from M for which  $P(x)$  is true:  $[f(x) : x in M | P(x)]$ sequence of integers from a to b: [a..b]

Example

```
> [x : x in [1..20] | IsPrime(x)];[ 2, 3, 5, 7, 11, 13, 17, 19 ]
```
KED KAP KED KED E LOQO

# Sequences: Generation

Empty sequence with elements from a *structure*: [structure]] sequence over the smallest structure that contains  $elt_1, \ldots, elt_n$ :  $[elt_1, \ldots, elt_2]$ 

sequence über structure, welche  $elt_1, \ldots, elt_n$  enthält:  $[structure \mid elt_1, \ldots, elt_2]$ 

The sequence of elements  $f(x)$  for all x from M:  $[f(x) : x \in M]$ sequence of elements  $f(x)$  for all x from M for which  $P(x)$  is true:  $[f(x) : x in M | P(x)]$ 

sequence of integers from a to b: [a..b]

sequence of integers from a to b with difference d:  $[a..b]$  by d]

メタメメ ミドメ ミドー

 $\Omega$ 

# Sequences: Access and Assignment

## Self Reference

When defining a sequence one cane refer to previous elements in the sequence with Self.

Example: Self

> [ i gt 1 select i+Self(i-1) else 1: i in [1..10]]; [ 1, 3, 6, 10, 15, 21, 28, 36, 45, 55 ];

メタメメ ミメメ ミメー

 $\leftarrow$   $\Box$   $\rightarrow$ 

 $2Q$ 

D.

# Sequences: Access and Assignment

```
Example: Access
```

```
> L := [21, 22, 23, 24];
> L[4];
1
> M := [L, [1,3]];
> M[1][2];22
> M[1,2];
22
```
 $QQ$ 

# Sequences: Access and Assignment

#### Example: Access

```
> L := [21, 22, 23, 24];> L[4];
1
> M := [L, [1,3]];
> M[1][2];
22> M[1,2];
22
```
#### Example: Assignment

```
> L := [1/2, 3/4, 7];> L[3] := 18; L;[1/2, 3/4, 18]
> L[5] := 19; L;
[1/2, 3/4, 18, undef, 19];
```
# Sequences: Functionality

## Functions for Sequences

Append( $\epsilon$ seq,elt) Appends elt to seq.

 $seq_1$  cat  $seq_2$  Concatenation of  $seq_1$  and  $seq_2$ elt in seq Test whether elt is in seq Append(seq,elt) Yields seq extended by elt  $Max(seq)$ , Min(seq) Minimum resp. maximum of the elements in seq #seq Number of elements in seq &op seq Reduction of seq by op  $&4 + seq$  Sum of the elements of seq

→ (母)→ → ヨ)→ → ヨ)→

 $\Omega$ 

→ (御)> → 君)> → 君)>

E

 $2Q$ 

# Sequences: Functionality

## Functions for Sequences

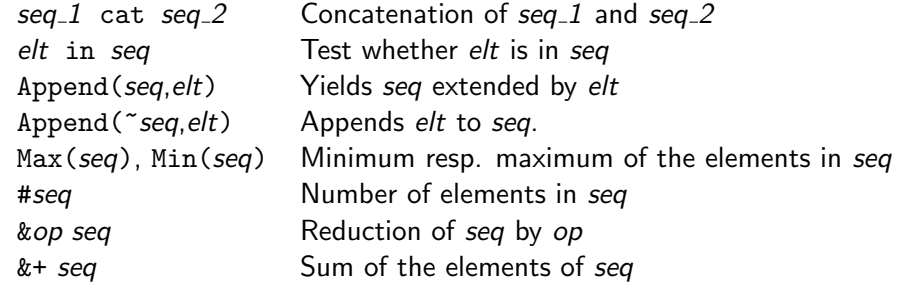

### Example

```
> L := [1, 3, 4, 6]; Max(L);
6
> 2 + L;14
```
 $\leftarrow$   $\Box$   $\rightarrow$ 

イロト イ部 トイ君 トイ君 トッ君

 $\Omega$ 

# Sequences: Functionality

## Functions for Sequences

 $seq_1$  cat  $seq_2$  Concatenation of  $seq_1$  and  $seq_2$ elt in seq Test whether elt is in seq Append(seq,elt) Yields seq extended by elt Append( $\tilde{\phantom{a}}$ seq,elt) Appends elt to seq.  $Max(seq)$ , Min(seq) Minimum resp. maximum of the elements in seq #seq Number of elements in seq &op seq Reduction of seq by op  $&4 + seq$  Sum of the elements of seq

#### Further functions for sequences:

Sort, Rotate, Reverse, Random, Representative, ChangeUniverse, Universe, Position, Insert, Exclude, Remove, Permutesequence, ParallelSort

イロト イ部 トイモト イモトー

 $OQ$ 

目

# Sequences: Application

Many objects can be turned into sequnces.

# Example > Z := Integers(); Zx<x> := PolynomialRing(Z);  $> f := x^3 + 7*x^2 + 3$ ;  $>$  L := Eltseq $(f)$ ; L; [3,0,7,1]

# Sequences: Application

Many objects can be turned into sequnces.

#### Example

```
> Z := Integers(); Zx<x> := PolynomialRing(Z);
> f := x^3 + 7*x^2 + 3;
> L := Eltseq(f); L;
[3,0,7,1]
```
Many objects can be generated using sequnces.

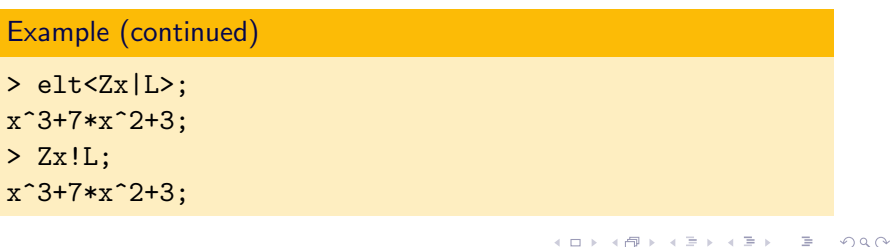

In Magma there are several kinds of sets:

- Enumerated Sets  $\{Integers() | 1,2,5,6\}$
- Indexed Sets  $\{$  © Integers() | z<sup>2</sup> : z in [1..9] © }
- Formal Sets  $\{! \ x \ in \ Integers() \ | IsPrime(x) \ | \}$
- Multisets  $\{ * 7^{\sim}95, 3^{\sim}102, 6^{\sim}94 * \}$

<span id="page-45-0"></span>スタース ミディミア ニュー しょし

# Sets: Generation

Empty set with elements form a structure structure:  $\{structure | \}$ Set over the smalles structure, that contains  $elt_1, \ldots, elt_n$ :  $\{elt_1, \ldots, elt_2\}$ 

Set over structure, which contains  $elt_1, \ldots, elt_n$ :

 $\{$  structure  $|$  elt<sub>-</sub>1, ..., elt<sub>-2</sub> $\}$ 

Set of elements  $f(x)$  for all x in M for which  $P(x)$  is true:  ${f(x) : x in M | P(x)}$ 

Set of integers between a and b with difference d:  ${a..b}$  by d} For a finite structure S Set(S) is the set of elements of S.

#### Example

```
> F5 := FiniteField(5); Set(F5);
\{0, 1, 2, 3, 4\}
```
K ロ > K @ > K ミ > K ミ > → ミ → の Q Q <

→ (母 )→ (ヨ )→ (ヨ )→

 $\Omega$ 

# Sets: Functionality

- 
- 
- 
- 

- set  $1$  join set  $2$  Union of set  $1$  and set  $2$
- set 1 meet set 2 Intersection of set 1 and set 2
- set 1 diff set  $2$  Difference of set 1 and set  $2$
- set<sub>1</sub> sdiff set<sub>2</sub> Symmetric Difference of set<sub>1</sub> and set<sub>2</sub>
- set  $1$  subset set  $2$  Symmetric Difference of set  $1$  and set  $2$
- forall For alle quantor
- exists Existence quantor

イロト イ部 トイモト イモトー

 $\Omega$ 

# Sets: Functionality

set  $1$  join set  $2$  Union of set  $1$  and set  $2$ set 1 meet set 2 Intersection of set 1 and set 2 set 1 diff set 2 Difference of set 1 and set 2 set<sub>1</sub> sdiff set<sub>2</sub> Symmetric Difference of set<sub>1</sub> and set<sub>2</sub> set  $1$  subset set  $2$  Symmetric Difference of set  $1$  and set  $2$ forall For alle quantor exists Existence quantor Fur-

#### ther functions for sets:

Random, Representative, ChangeUniverse, Universe, Include, Exclude, in, notin, notsubset,...

# **Tuple**

Tuple are elements of cartesischen products. cartesian products can be generated from all kinds of structures.

## Generation of Tuples

 $\langle e|t_1,\ldots,e|t_n\rangle$ 

## Generation of cartesian products

CartesianProduct(str\_1.str\_2) CartesianProduct(str,exponent)  $CartesianProduct([str_1, \ldots, str_n])$ 

#### **Example**

```
> a := <3,"drei">; Parent(a);
Cartesian Product<Integer Ring, String structure>
> C := CartesianProduct(Integers(),Parent("hihi"));
> a in C;
true
```
イロト イ部 トイモト イモトー

<span id="page-49-0"></span> $OQ$ 

<span id="page-50-0"></span>KED KAP KED KED E LOQO

# Records: recformat

Records are data structures whose entries can be accessed by identifiers (names).

Before a record can be defined, its format has to be established.

**Syntax** 

 $r$ ecformat<name $1:$ type $1,$ ...,name $n:$ type $n>$ 

The types can be omitted.

names (*recformat*) returns a sequence of the names as strings.

イロト イ部 トイ君 トイ君 トー

<span id="page-51-0"></span>目  $QQ$ 

# Records: rec

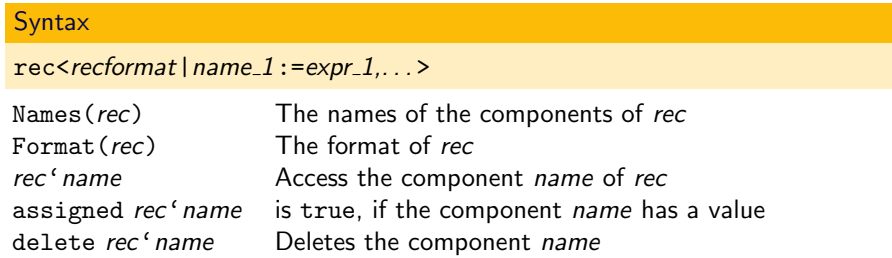

 $\sim$ 

# Records: rec

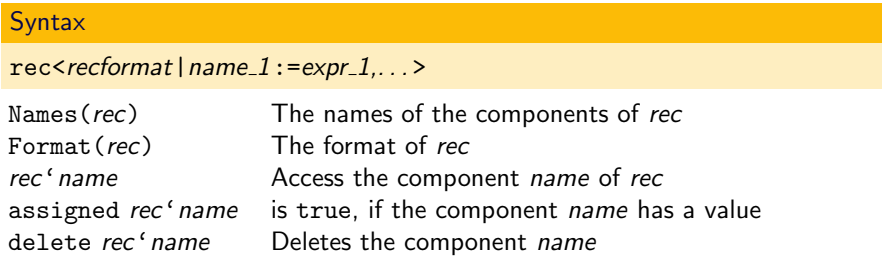

#### **Example**

```
> RF := recformat< a:RngIntElt, L:SeqEnum, note:MonStgElt, d>;
> r := rec < RF | a:=2, L:= [1, 2, 3], note: = "width";
> r'note;
wichtig
> n := names(RF); r'([n[1]), r''"a", assigned r'a;
2 2 true
> r'd := 17/6; delete r'L; r;
 | a := 2, note := wichtig, d := 7/6>
```
## Attribute

Attributes contain additional information for objekts.

Attributes are defined for all objects of a category (of a type).

```
AddAttribute(category,"A") New attribute A for category
obj'A Access the attribute A of obj
assigned obj' A true, if obj' A has a value
delete obj'A deletes the attribute A
```
GetAttributes (category) Sequence of attributes for category

す 御 メ マ 君 メ マ 君 メ

<span id="page-53-0"></span> $\Omega$ 

# **Attribute**

Attributes contain additional information for objekts.

Attributes are defined for all objects of a category (of a type).

```
AddAttribute(category,"A") New attribute A for category
obj'A Access the attribute A of obj
assigned obj' A true, if obj' A has a value
delete obj'A deletes the attribute A
```
GetAttributes (category) Sequence of attributes for category

#### **Example**

- $> G$  := AbelianGroup( $[2, 4, 8]$ );
- > AddAttribute(Type(G),"pGroup");
- > GetAttributes(Type(G));

```
[ ActionType, BCI, BasicAlgebra, Basis, pGroup ]
```
> assigned G'pGroup;

false

```
> G'pGroup := 2; G'pGroup;
```
Maps differ from functions in programming languages. Maps can have:

- Codomain and Domain,
- **Inverses**,
- **Preimages,**
- Kernel and Image,
- Composita

メタトメ ミトメ ミト

 $\leftarrow$   $\Box$   $\rightarrow$ 

÷.

<span id="page-55-0"></span> $OQ$ 

Maps differ from functions in programming languages. Maps can have:

- Codomain and Domain.
- $\blacksquare$  Inverses.
- **Preimages,**
- Kernel and Image,
- Composita
- Maps can be defined by:
	- $\blacksquare$  a function.
	- $\blacksquare$  two functions (map and its inverse),
	- **a** a graph (a subset of domain $\times$ codomain),
	- images of generators of algebraic structures.

メ押 トメミ トメミ トー

<span id="page-56-0"></span> $\Omega$ 

## **Constructors**

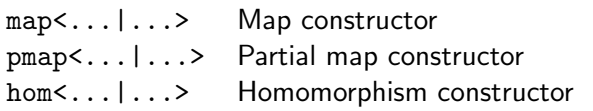

イロメ イ団メ イモメ イモメー

€.

 $QQQ$ 

## **Constructors**

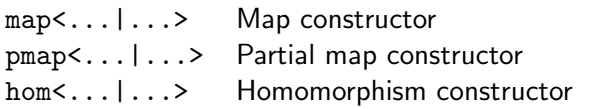

## **Operations**

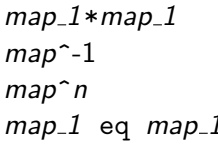

Composition  $map_1 1$  and  $map_1 1$ Inverse of map  $n$ -fold composition of *map* qith itself 1 Comparisson of map 1 and map 1 (as objekts in memory)

4.000.00

スタンスミンスミン

 $OQ$ 

## Functions

 $Composition(map_1, map_1)$  Composition of Components (*map*) Sequence of maps, from Domain(map) Domain of map Codomain(map) Codomain of map Inverse(*map*) lnverse of *map* Image(*map*) Image of *map* 

 $map_1$  and  $map_1$ which *map* is composed. Kernel(*map*) Kernel of *map* 

→ 何 ▶ → ヨ ▶ → ヨ ▶

 $\Omega$ 

## **Exercises**

- **1** Generate the set set, that contains all prime numbers under 100. (Hint: IsPrime)
- 2 Factorization returns factors and multiplicities. Extract the list of prime factors.
- 3 Compute a sequnce that comntains the first 100 elements of the Lucas sequence  $(a_i)$  mit  $a_1 = 1$ ,  $a_2 = 3$  and for  $i > 2$  $a_i = a_{i-1} + a_{i-2}$  enthält. (Hint: Self)
- 4 Let  $N := [1..9]$ . Sort N alphabetically by the German name of the numbers. (Hint: ParallelSort, eins, zwei, drei, vier, fuenf, sechs, sieben, acht, neun)

イロメ イ母メ イヨメ イヨメート

<span id="page-60-0"></span> $\Omega$ 

## **Solutions**

- $\blacksquare$  [a : a in [1..100] | IsPrime(a)];
- 2 n :=  $4677834567836567826$ ; [a[1] : a in Factorization(n)];
- 3 [ i gt 2 select Self(i-1)+Self(i-2) else i eq 2 select 3 else 1 : i in [1..100]];

```
4 N := [1..9];
```
D := ["eins", "zwei", "drei", "vier", "fuenf", "sechs", "sieben", "acht", "neun"]; ParallelSort(~D.~N):

<span id="page-61-0"></span>K ロ ▶ K @ ▶ K ミ ▶ K ミ ▶ │ 글 │ K 9 Q @

## control structures

## conditions

- if...then...elif...then...else...end if;
- ...:=...select...else...;
- case...when...else...end case;
- error...;
- assert...:
- require...;

## loops

```
for...in...do...end for;
for...:=...to...by...do...end for;
while...do...end while;
repeat...until...;
                                    K ロ > K 何 > K ミ > K ミ > → ミ → の Q Q →
```
K ロ ▶ K @ ▶ K 경 ▶ K 경 ▶ ○ 경 ○

<span id="page-63-0"></span> $OQ$ 

# conditions: if

#### Syntax: if

```
if boolean_expression_1 then
  expressions_1
elif boolean_expression_2 then
  expressions<sub>-2</sub>
else
  expressions<sub>-3</sub>
end if;
```
The else and elif branches can be omitted.

```
Example
if a gt b then c := 1; else c := -1; end if;
```
イロト イ部 トイモト イモトー

<span id="page-64-0"></span> $OQ$ 

# conditions: select

#### **Syntax**

 $c := boolean-expression select expression_1 else expression_2;$ 

Set c to expression 1, if boolean expression is true, otherwise set c to expression 2.

#### **Example**

c := a gt b select 1 else  $-1$ ;

<span id="page-65-0"></span>K ロ ▶ K @ ▶ K ミ ▶ K ミ ▶ │ 글 │ K 9 Q @

## conditions: case

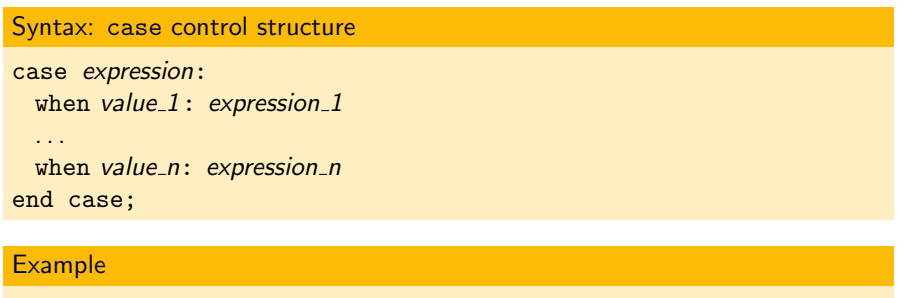

case a gt b: when true:  $c := 1$ ; when false:  $c := -1$ ; end case;

## conditions: case

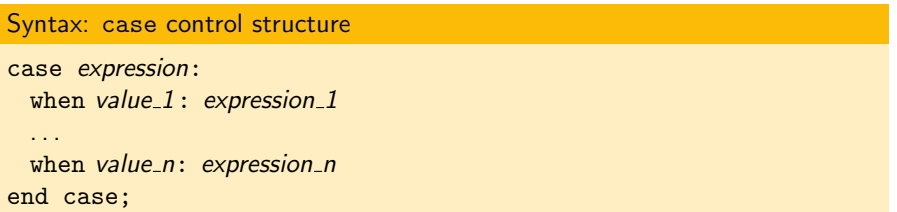

#### Example

case a gt b: when true:  $c := 1$ ; when false:  $c := -1$ ; end case;

#### Syntax: case constructor

<span id="page-66-0"></span>case<expression|value\_1:expression\_1,...,default:val>

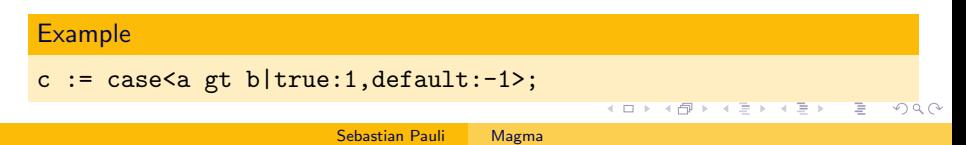

## conditions: assert and error

Syntax: assert

assert boolean\_expression;

An error is raised, if boolean expression is false. SetAssertions(false) switches this behaviour off.

Syntax: error

error expression\_1, ... expression\_n;

 $expression_1, \ldots, expression_n$  are output as an error message

Syntax: error

error if boolean expression, expression 1, ..., expression n;

If boolean expression is true, then the error message expression  $1, \ldots$ , expression\_n is printed.

<span id="page-67-0"></span>K ロ > K @ > K ミ > K ミ > → ミ → のQ @

## loops: for

#### **Syntax**

for *variable* in sequence or set do expressions end for;

#### Example

sum := 0; for i in [1..1000000] do sum+:=i; end for;

#### Syntax

for variable  $:=$  expression 1 to expression 2 by expression 3 do expressions end for;

#### **Example**

sum[:=](#page-69-0)0; for [i](#page-67-0) := 1 t[o](#page-61-0)  $1000000$  do su[m+](#page-67-0):=i[;](#page-75-0) [e](#page-70-0)[n](#page-67-0)[d](#page-68-0) [f](#page-70-0)o[r](#page-62-0);

**STOP** 

<span id="page-68-0"></span> $OQ$ 

## loops: for

## **Syntax**

for variable in sequence or set do expressions condition break variable expressions end for;

#### Example

```
> p := 10037;> for x in [1..100] do
> for y in [1..100] do
> if x^2+y^2 eq p then
> print x, y; break x;
> end if;
> end for;
> end for;
46 89
```
イロト イ部 トイモト イモトー

 $\equiv$ 

<span id="page-70-0"></span> $OQ$ 

## loops: while

#### **Syntax**

while boolean expression do expressions end while;

#### **Example**

```
i := 1; sum := 0;while i le 1000000 do
  sum+:=i;i+:=1;
end while;
```
With break a while loop can be exited early.

## loops: repeat

#### **Syntax**

repeat expressions until *boolean\_expression*;

#### Example

```
i := 1; sum := 0;
repeat
  sum+:=i;
  i+:=1;
until i gt 1000000;
```
With break a repeat...until can be exited.

K ロ ▶ K @ ▶ K 경 ▶ K 경 ▶ ○ 경 ○

<span id="page-71-0"></span> $2Q$
## Loops: Timing

#### $&+[\ldots]$

> time sum :=  $&+[1..1000000]$ ; Time: 0.670

#### for

```
> sum := 0;
> time for i in [1..1000000] do sum+:=i; end for;
Time: 1.640
```
#### repeat

 $> i := 1$ ; sum := 0; > time repeat sum+:=i;  $i+:=1$ ; until i gt 1000000; Time: 2.770

<span id="page-72-0"></span>K ロ > K @ > K ミ > K ミ > → ミ → の Q Q <

### where...is

#### Syntax

```
expression_1 where variable is expression<sub>2</sub>;
```

```
expression_1 where variable := expression 2;
```
#### Example

```
> x + y where x is 5 where y is 6;
11
> x + y where x is y where y is 6;
12
> { a: i in [1..10] | IsPrime(a) where a is 3*i+1 };
\{7, 13, 19, 31\}
```
<span id="page-73-0"></span>K ロ ▶ K @ ▶ K ミ ▶ K ミ ▶ │ 글 │ K 9 Q @

### **Exercises**

- **1** Sum the squares of the elements of a sequence in four differnt ways (three using loops).
- $\mathtt{2}\text{ }$  Find all tuples  $\texttt{<}x$ , y> mit  $\mathtt{x}^3\mathtt{y}^2 \equiv 1$  mod  $\mathtt{y}+1$  and  $1 < x < 100$  and  $1 < y < 100$ .

イロメ イ押メ イヨメ イヨメー

<span id="page-74-0"></span> $OQ$ 

### **Solutions**

```
\blacksquare L := [1..100];
  s:=\&+\left[ a^2: a \text{ in } L \right]; s;s:=0; for a in L do s+:=a^2; end for; s;
  s:=0; i:=1; while i le #L do s+:=L[i]^2; i+:=1; end while;s;
  s:=0; i:=1; repeat s+:=[L[i]^2; i*:=[1; inti] i g t #L; s;2 L := \Box:
  for x in [1..100] do
     for y in [1..100] do
       if (x^3*y^2) \mod (y+1) eq 1 then
         Append('L, <x, y>);
       end if;
     end for;
  end for; // or short, without a for-loop:
  L := [ \langle x, y \rangle : x, y \in [1..100] ](x^3*y^2) \mod (y+1);
                                            K ロ > K @ > K ミ > K ミ > → ミ → の Q Q <
```
イロメ イ部メ イ君メ イ君メー

 $\equiv$ 

<span id="page-76-0"></span> $OQ$ 

## functions

### Syntax

```
function f(\text{arg}_1, \ldots, \text{arg}_n)expressions
  return expression
end function;
```
The arguments  $arg_1, \ldots, arg_n$  are passed as values, they can be changed locally in the function, which does not have any global effects.

イロト イ部 トイモト イモトー

 $\equiv$ 

 $OQ$ 

# functions

### Syntax

```
function f(\text{arg}_1, \ldots, \text{arg}_n)expressions
  return expression
end function;
```
Global variables keep the value, which they had at the time of definition of the function.

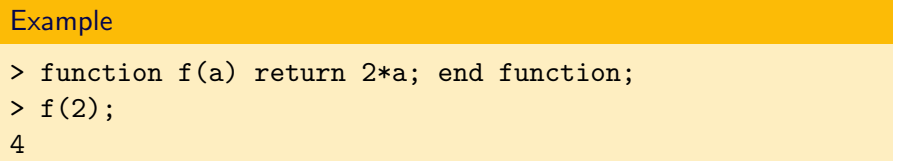

メロメ メ部メ メミメ メミメ

÷.

 $OQ$ 

# functions

### Syntax

```
function f(\text{arg}_1, \ldots, \text{arg}_n)expressions
  return expression
end function;
```
Global variables keep the value, which they had at the time of definition of the function.

```
> b := 2; function f(a) return b*a; end function;
> f(2):
4
> b := 7; f(2);4
```
イロト イ部 トイモト イモトー

 $OQ$ 

# functions

### Syntax

```
function f(arg_1, \ldots, arg_n: var_1:=expr_1, \ldots, var_m:=expr_m)expressions
 return expression
end function;
```
Variable arguments  $arg_1, \ldots, arg_n$  are identified by their names. The default values for var 1 to var m are given in the definition of the function.

# functions

### **Syntax**

```
function f(arg_1, \ldots, arg_n: var_1:=expr_1, \ldots, var_m:=expr_m)expressions
 return expression
end function;
```
Variable arguments  $arg_1, \ldots, arg_n$  are identified by their names. The default values for var $1$  to var m are given in the definition of the function.

```
> function f(a:b:=2) return b*a; end function;
> f(2):
4
> f(2:b := 3);6
                                             イロト イ何 トイヨ トイヨ トー
                                                                 E
                                                                    \OmegaSebastian Pauli Magma
```
K ロ ▶ K @ ▶ K 경 ▶ K 경 ▶ ○ 경 ○

<span id="page-81-0"></span> $OQ$ 

# **Procedures**

### **Syntax**

```
procedure f(arg_1, \ldots, arg_n: var_1 := expr_1, \ldots, var_m := expr_m)expressions
end procedure;
```
Procedures do not return anything. Each of the arguments  $arg_1$ , ...  $arg<sub>n</sub>$  can either be a reference or a value. References are prepended by ~.

```
> procedure g(~a,b) a+:=b; end procedure;
> c := 5; g("c, 7); c;12
```
イロメ イ押メ イヨメ イヨメー

<span id="page-82-0"></span> $OQ$ 

∍

## Recursion

A function can be called from the body of the function itself by \$\$. Alternatively it can be be declared with the direktive forward.

```
function sum(i)
  return i eq 1 select 1 else i+$$(i-1);
end function;
```
イロメ イ母メ イヨメ イヨメー

<span id="page-83-0"></span> $OQ$ 

G.

### Recursion

A function can be called from the body of the function itself by \$\$. Alternatively it can be be declared with the direktive forward.

```
forward sum;
function sum(i)
  return i eq 1 select 1 else i+sum(i-1);
end function;
> sum(10000);50005000
> sum(1000000);Segmentation fault
```
### **Comments**

In a line everthing following // is treated as a comment.

Comments over several lines begin with /\* and end with \*/.

Intrinsics must have a comment in braces.

<span id="page-84-0"></span>K ロ > K 何 > K ミ > K ミ > → ミ → の Q Q →

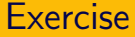

### Write a function that sorts strings alphabetically and ignores capitilization.

イロト イ部 トイ君 トイ君 トー

Þ

<span id="page-85-0"></span> $OQ$ 

## **Solution**

```
function to_upper(s)
  return &cat[a ge "a" and a le "z"
              select CodeToString(StringToCode(a)-32) else a:
              a in Eltseq(s)];
end function;
```

```
function cmp_alpha(s,t)
  s := to\_upper(s); t := to\_upper(t);if s eq t then return 0;
  elif s lt t then return -1;
  else return 1; end if;
end function;
```

```
function sort_alpha(L)
  return Sort(L,cmp_alpha);
end function;
```
K ロ > K @ > K ミ > K ミ > → ミ → の Q Q <

### **Intrinsics**

Intrinsics are implemented in two ways:

- **n** in the Magma C-library and
- in the Magma shell language.

Intrinsics, which are implemented in the shell language, are distributed in source code.

Intrinsic: Maximal; shows all signatures of Intrinsic and, if possible, the path to the file with the source code.

イ伊 ト イヨ ト イヨ ト

<span id="page-87-0"></span> $\Omega$ 

### **Intrinsics**

Intrinsics are implemented in two ways:

- in the Magma C-library and
- in the Magma shell language.

Intrinsics, which are implemented in the shell language, are distributed in source code.

Intrinsic: Maximal; shows all signatures of Intrinsic and, if possible, the path to the file with the source code.

#### **Example**

```
> Flat:Maximal;
Intrinsic 'Flat', Signatures:
(Tup > T) \rightarrow TwReturns the flattened version of T.
Defined in file: package/Ring/RngLoc/class field.m:
(<SeqEnum> S) -> SeqEnum
  Returns the flattend version of S.
```
 $\Omega$ 

イロメ イ押メ イヨメ イヨメー

÷.

<span id="page-89-0"></span> $OQ$ 

# **Structures**

Each element is in a structure.

Parent returns the structure, in which an element lives.

Universe returns the structure in which the components of a sequence or set live.

イロン イ部ン イミン イミン

(語) (  $OQ$ 

# **Structures**

Each element is in a structure.

Parent returns the structure, in which an element lives.

Universe returns the structure in which the components of a sequence or set live.

```
> Z := Integers(); Z, Parent(Z);
Integer Ring
Power Structure of RngInt
> Parent(123);
Integer Ring
> Parent([1,2,3]), Universe([1,2,3]);
Set of sequences over Integer Ring Integer Ring
> Zx<x> := PolynomialRing(Z); Parent(Zx), Parent(x);
Power Structure of RngUPol
Univariate Polynomial Ring in x over Integer Ring
```
イロメ イ母メ イヨメ イヨメート

 $\equiv$   $\cap$  Q  $\cap$ 

# **Structures**

Each element is in a structure.

Parent returns the structure, in which an element lives.

Universe returns the structure in which the components of a sequence or set live.

CoveringStructure is the smallest structure that contains tow structure.

イロト イ押 トイヨ トイヨ トーヨー

 $OQ$ 

# **Structures**

Each element is in a structure.

Parent returns the structure, in which an element lives.

Universe returns the structure in which the components of a sequence or set live.

CoveringStructure is the smallest structure that contains tow structure.

#### **Examples**

```
> Z := Integers(); Zx<x> := PolynomialRing(Z);
```
> CoveringStructure(Z,Zx); Univariate Polynomial Ring in x over Integer Ring > CoveringStructure(Z,Rationals()); Rational Field

KED KAP KED KED E LOQO

# **Structures**

Each element is in a structure.

Parent returns the structure, in which an element lives.

Universe returns the structure in which the components of a sequence or set live.

CoveringStructure is the smallest structure that contains tow structure.

! coerces an element into a structure.

<span id="page-94-0"></span>KED KAP KED KED E LOQO

# **Structures**

Each element is in a structure.

Parent returns the structure, in which an element lives.

Universe returns the structure in which the components of a sequence or set live.

CoveringStructure is the smallest structure that contains tow structure.

! coerces an element into a structure.

```
> Z := Integers(); Zx<x> := PolynomialRing(Z);
> f := Zx!2; Parent(f);
Univariate Polynomial Ring in x over Integer Ring
> g := \text{Zx}!\left[1,2,3\right];3*x^2 + 2*x + 1
```
Type returns the type of an object.

ExtendedType returns the extended type of an object.

ElementType returns the type of an element in a structure.

メタトメ ミトメ ミト

 $\leftarrow$   $\Box$   $\rightarrow$ 

<span id="page-95-0"></span> $OQ$ 

Type returns the type of an object.

ExtendedType returns the extended type of an object.

ElementType returns the type of an element in a structure.

#### **Example**

```
> Z := Integers(); Type(Z), ExtendedType(Z), elementType(Z);
RngInt RngInt RngIntElt
> Type(Type(Z); ExtendedType(Type(Z));
Cat Cat [RngInt]
> Type([1,2,3]), ExtendedType([1,2,3]);
SeqEnum SeqEnum[RngIntElt]
> Zx<x> := PolynomialRing(Z); Type(Zx), ExtendedType(Zx);
RngUPol RngUPol[RngInt];
> Type([x, x^+1]), ExtendedType([x, x^2+1]);
SeqEnum SeqEnum[RngUPolElt[RngInt]]
```
K ロ > K @ > K ミ > K ミ > → ミ → の Q Q <

Type returns the type of an object.

ExtendedType returns the extended type of an object.

ElementType returns the type of an element in a structure.

ISA checks whether a category contains another category

御 ト イヨ ト イヨ トー

 $OQ$ 

Type returns the type of an object.

ExtendedType returns the extended type of an object.

ElementType returns the type of an element in a structure.

ISA checks whether a category contains another category

#### Example

```
> Z := Integers(); Zx<x> := PolynomialRing(Z);
> Type(12), Type(x), Type(1/2);
RngIntElt RngUPolElt FldRatElt
> ISA(RngIntElt, RngUPolElt), ISA(RngIntElt, FldRatElt);
false false
> ISA(RngIntElt, RngElt), ISA(RngUPolElt, RngElt);
true true
> ISA(FldRatElt, RngElt), ISA(FldRatElt, FldElt);
true true
```
<span id="page-98-0"></span>K ロ > K @ > K ミ > K ミ > → ミ → の Q Q <

## **Signatures**

Intrinsics offer functionality for different types of objects under the same name. The input signature decides which routines are called.

#### **Signatur**

 $Intrinsic(var_1::typin_1, \ldots, var_n::typin_n) \rightarrow tryout_1, \ldots, typout_m$ 

イロト イ部 トイ君 トイ君 トー

<span id="page-99-0"></span> $\Omega$ 

# **Signatures**

Intrinsics offer functionality for different types of objects under the same name. The input signature decides which routines are called.

#### **Signatur**

 $Intrinsic(var_1::typin_1, ..., var_n::typin_n) \rightarrow tryout_1, ..., tryout_m$ 

#### Example

```
> Factorization;
Intrinsic 'Factorization', Signatures:
(<RngIntElt> n) -> RngIntEltFact, RngIntElt, SeqEnum
  Attempt to find the prime factorization of the value of n.
(<RngUPolElt> f) -> SeqEnum, RngElt
  Factorization of f into irreducible factors together
  with the appropriate unit.
(<RngOrdFracIdl> I) -> SeqEnum
  The factorization of I into prime ideals.
```
서비 시 제 문화 시 경 시 시 경 시 시 경 시

<span id="page-100-0"></span> $OQ$ 

イロメ イ部メ イ君メ イ君メー

<span id="page-101-0"></span> $OQ$ 

# **Intrinsics**

### Syntax: Intrinsic procedure

intrinsic name  $(\text{arg}_1: \text{typin}_1, \ldots, \text{arg}_n: \text{typin}_1: \text{var}_1: = \text{expr}_1, \ldots)$ {comment} expressions end intrinsic;

In the same way as for procedures the arguments  $arg_1, \ldots, arg_n$  can be marked as references by prepending  $\tilde{ }$ .

イロト イ部 トイ君 トイ君 トー

 $2Q$ 

活

# **Intrinsics**

#### file doppel.m

```
intrinsic Double(~a::RngIntElt)
{double the integer a.\}a*:=2;
end intrinsic;
```
イロト イ部 トイモト イモトー

 $OQ$ 

目

# **Intrinsics**

#### file doppel.m

```
intrinsic Double(~a::RngIntElt)
{double the integer a.\}a*:=2;
end intrinsic;
```

```
> Attach("doppel.m");
> Doppel;
Intrinsic 'Doppel', Signatures:
(<RngIntElt>~a)
 double the integer a.
> a := 3; Double(\tilde{a}); a;
6
```
イロト イ部 トイモト イモトー

 $OQ$ 

# **Intrinsics**

### Syntax: Intrinsic function

```
intrinsic name (\text{arg}_1::\text{typin}_1, \ldots, \text{arg}_m::\text{typin}_n) \rightarrow \text{type}_1, \ldots, \text{type}_m{comment}
  expressions
  return espressions
end intrinsic;
```
Variable arguments may be used. The types of return values is not checked.

## **Intrinsics**

#### file doppel.m

```
. . .
intrinsic Doppel(a::RngIntElt) -> RngIntElt
{Double a.}
 return 2*a;
end intrinsic;
```
イロト イ部 トイモト イモトー

 $2Q$ 

D.

## **Intrinsics**

#### file doppel.m

```
. . .
intrinsic Doppel(a::RngIntElt) -> RngIntElt
{Double a.}
 return 2*a;
end intrinsic;
```

```
> Attach("doppel.m");
> Doppel;
Intrinsic 'Doppel', Signatures:
(<RngIntElt>~a)
 Double the integer a.
(<RngIntElt> a) -> RngIntElt
 The double of the integer a.
> Doppel(2);
4
```
押 ト イヨ ト イヨ トー

<span id="page-107-0"></span> $\Omega$ 

# **Packages**

Packages are files that contain functions, procedures and intrinsics.

Packages are loaded with Attach("packagename").

Only intrinsics in a package **package** are available to the user. Functions and procedures in packagename are invisible.
KED KAP KED KED E LAGA

# **Packages**

Packages are files that contain functions, procedures and intrinsics.

Packages are loaded with Attach ("*packagename*").

Only intrinsics in a package **package** are available to the user. Functions and procedures in packagename are invisible.

These directives can only be used in **packages**:

- freeze:
- declare attributes  $Categoricality: at r_1, \ldots, at r_n;$
- $\blacksquare$  declare verbose Keyword, n;

package are reloaded automatically, when they are changed, unless the first line of the file is freeze;.

K ロ ▶ K @ ▶ K 경 ▶ K 경 ▶ │ 경

 $OQ$ 

### Packages: attributes

#### file pGroup.m

```
declare attributes GrpAb: pGroup;
intrinsic IspGroup(G::GrpAb) -> BoolElt, RngIntElt
\{true, p if G is a p-Group\}ipp, p, = := IsPrimePower(GCD(InvariantFactors(G))));if ipp then G'pGroup:=p; return true,p else return false; end if;
end intrinsic;
```
## Packages: attributes

#### file pGroup.m

```
declare attributes GrpAb: pGroup;
intrinsic IspGroup(G::GrpAb) -> BoolElt, RngIntElt
\{true, p if G is a p-Group\}ipp, p, = := IsPrimePower(GCD(InvariantFactors(G))));if ipp then G'pGroup:=p; return true,p else return false; end if;
end intrinsic;
```
#### **Example**

```
> Attach("pGroup.m");
> A := AbelianGroup([5,25]); A'pGroup;
Attribute pGroup for this structure is valid but not assigned
> IspGroup(A);
true 5
> A'pGroup;
5
                                            イロン 不優 メイ君ン 不屈 メー 君
                                                                 200
```
# Packages: verbose

Verbose flags are a tool for controlling the output of assitional information.

SetVerbose("Flag", i) Set verbose flag to i

declare verbose Flag, n Verbose flag between 0 and n vprint  $flag, i: expr_1, \ldots$  If verbose flag greater than i, print  $expr_1, \ldots$ vtime  $Flag, i: expression$  If verbose flag is greater than or equal i, print the time needed to evaluate

メタメメ ミメメ ミメー

 $\Omega$ 

expression.

## Packages: verbose

Verbose flags are a tool for controlling the output of assitional information.

SetVerbose("Flag", i) Set verbose flag to i

declare verbose Flag, n Verbose flag between 0 and n vprint  $flag, i: expr_1, \ldots$  If verbose flag greater than i, print  $expr_1, \ldots$ vtime  $Flag, i: expression$  If verbose flag is greater than or equal i, print the time needed to evaluate expression.

イロト イ部 トイ君 トイ君 トー

 $\equiv$ 

 $OQ$ 

#### file it.m

```
declare verbose PrintIt, 2;
intrinsic f(a) \rightarrow.
{one vprint}
 vprint PrintIt, 1: "it";
 return a;
end intrinsic;
```
Sebastian Pauli [Magma](#page-0-0)

# Packages: verbose

Verbose flags are a tool for controlling the output of assitional information.

SetVerbose("Flag", i) Set verbose flag to i vprint  $flag, i: expr_1, \ldots$  If verbose flag greater than i,

declare verbose Flag, n Verbose flag between 0 and n print  $expr_1, \ldots$ vtime  $Flag, i: expression$  If verbose flag is greater than or equal i, print the time needed to evaluate expression.

イロメ イ部メ イ君メ イ君メー

 $\Omega$ 

#### Example

```
> Attach("it.m"); f(2);
2
> SetVerbose("PrintIt",2); f(2);
it
2
```
#### **Exercise**

 $\Pi$  Find the source code of the intrinsic

ClassGroup(<FldFunG> F) -> GrpAb, Map, Map

- 2 Write a intrinsic procedure, which negates all elements of a sequence.
- **3** Overload the addition for strings, such that it concatinates strings (Hint:  $'$ +')
- **4** Write an intrinsic that multiplies integers and strings, such that n\*s concatinates n-times s.

<span id="page-114-0"></span>KED KAP KED KED E LAGA

<span id="page-115-0"></span>K ロ > K @ ▶ K 할 > K 할 > → 할 → 9 Q @

## **Solutions**

- 1 > ClassGroup: Maximal; Defined in file: .../package/Ring/FldFun/classgroup.m
- 2 intrinsic Negate(L::SeqEnum) -> SeqEnum {Negate all entries of L} return [-a:a in L]; end intrinsic;
- 3 intrinsic '+' (a::MonStgElt,b::MonStgElt) -> MonStgElt {Concatinate a and b} return a cat b; end intrinsic;

```
4 intrinsic '*' (n::RngIntElt,s::MonStgElt) -> MonStgElt
  {n times s}return &cat[ s:i in [1..n]];
  end intrinsic;
```
### Timing

The direktive time returns the time it takes to evaluate an expression in CPU time.

**Syntax** 

time Expression

#### **Example**

#### > time

Factorization(672654564564345647235347534678565567412651237); [ <6580031, 1>, <30393726024835583, 1>, <3363413086414897650469, 1> ] Time: 1.530

イロメ イ部メ イ君メ イ君メー

<span id="page-116-0"></span> $OQ$ 

D.

## Timing

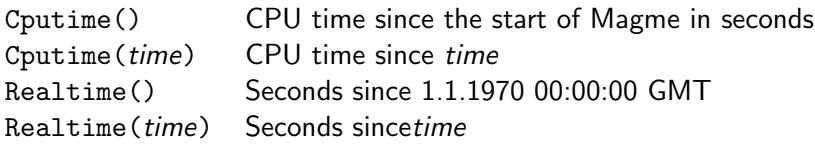

#### **Example**

```
> c := Cputime(); r := Realtime();
> time
Factorization(672654564564345647235347534678565567412651237);
[ <6580031, 1>, <30393726024835583, 1>,
<3363413086414897650469, 1> ]
Time: 1.500
> Cputime(c), Realtime(r);
1.510 12.700
```
<span id="page-117-0"></span>K ロ > K @ > K ミ > K ミ > → ミ → の Q Q <

# Profiler

```
SetProfile(true); Begin Profiling
SetProfile(false); End Profiling
p:=ProfileGraph(); Save the Profiling information
ProfilePrintByTotalTime(p); output sorted by time
ProfilePrintByTotalCount(p); output sorted by count of calls
```
<span id="page-118-0"></span>

#### Example

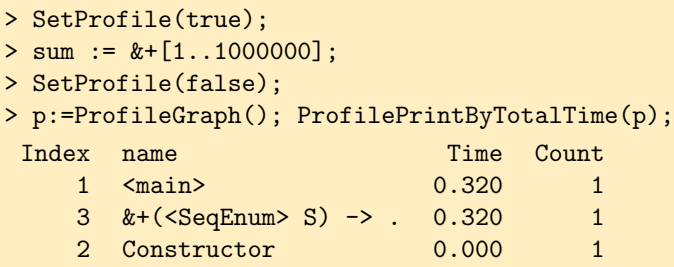

function-, procedure- and Intrinsic- calls are [co](#page-117-0)[un](#page-119-0)[t](#page-117-0)[ed](#page-118-0)[.](#page-119-0)

# Profiler

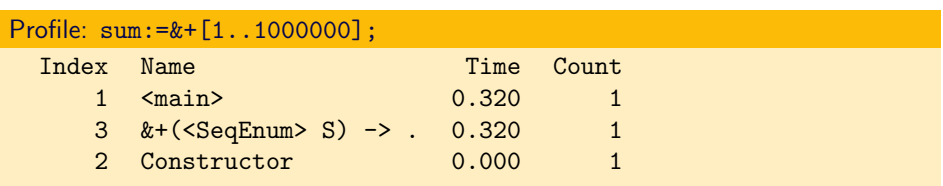

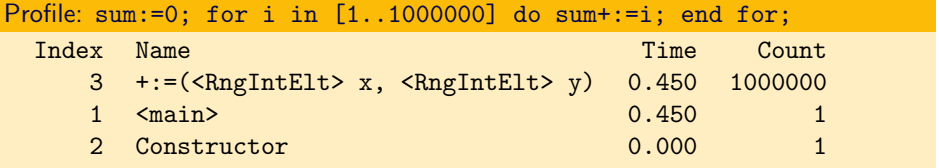

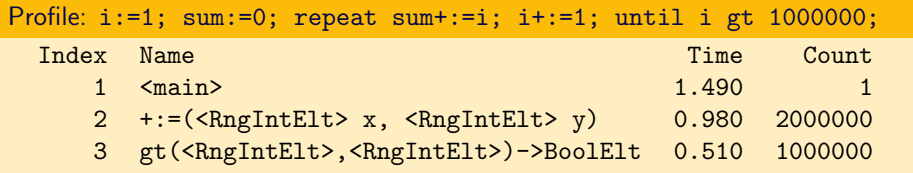

Sebastian Pauli [Magma](#page-0-0)

<span id="page-119-0"></span>

#### **Exercise**

Analyze the following commands with the Magma profiler:

- $> q2 := p$ AdicField $(2, 100)$ ;
- >  $q2y \leq y$  := PolynomialRing(q2);
- > Factorization((y^32+16)\*(y^32+32\*y^8+16)+2^10);

Set the verbose flag RoundFour to different values.

イロメ イ母メ イヨメ イヨメート

<span id="page-120-0"></span> $OQ$ 

G.

イロト イ押 トイヨ トイヨ トーヨ

<span id="page-121-0"></span> $\Omega$ 

### **Solution**

SetProfile(true);  $q2 := \text{pAdicField}(2,100)$ ;  $q2y \leq y$  := PolynomialRing(q2);  $Factorization((y^32+16)*(y^32+32*y^8+16)+2^10);$ SetProfile(false); p:=ProfileGraph(); ProfilePrintByTotalTime(p);

SetVerbose("RoundFour",3);  $Factorization((y^32+16)*(y^32+32*y^8+16)+2^10);$